# FiniteSatUSE User Manual

BGU Modeling Group

September 27, 2011

The FiniteSatUSE (http://www.cs.bgu.ac.il/~modeling/?page\_id=314) is an extension of the USE system http://www.db.informatik.uni-bremen.de/projects/USE/ that provides correctness methods about finite satisfiability problems in UML class diagrams.

# 1 Running FiniteSatUSE

FiniteSatUSE (USE) is implemented in Java. In order to run the FiniteSatUSE tool, enter the following command at the prompt (assuming the current working directory is the directory of the FiniteSatUSE.jar file).

java -jar FinteSatUSE.jar

Now you are asked to enter a USE file path. You have the option to exit by typing end.

Please enter a USE file path to examine or type end to exit:

At this point you are asked to enter one of the following commands at the prompt to invoke FiniteSatUSE 's implemented methods on the chosen file.

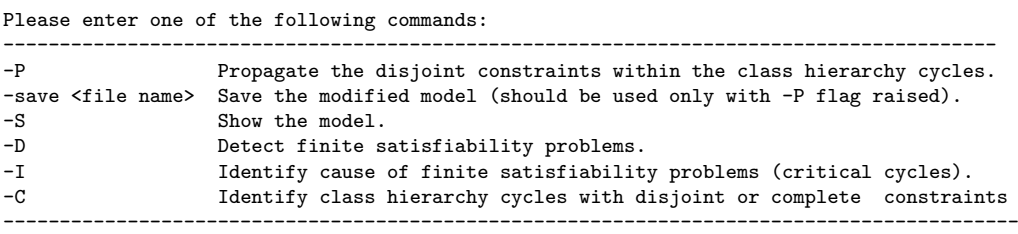

Example 1 Running Example

> java -jar FinteSatUSE.jar

Welcome to the FiniteSatUSE- 2011

==============================================================================================

Please enter a USE file path to examine or type end to exit:

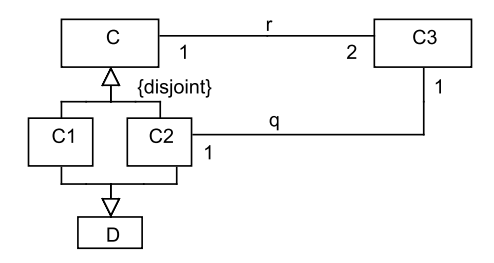

Figure 1: A class diagram

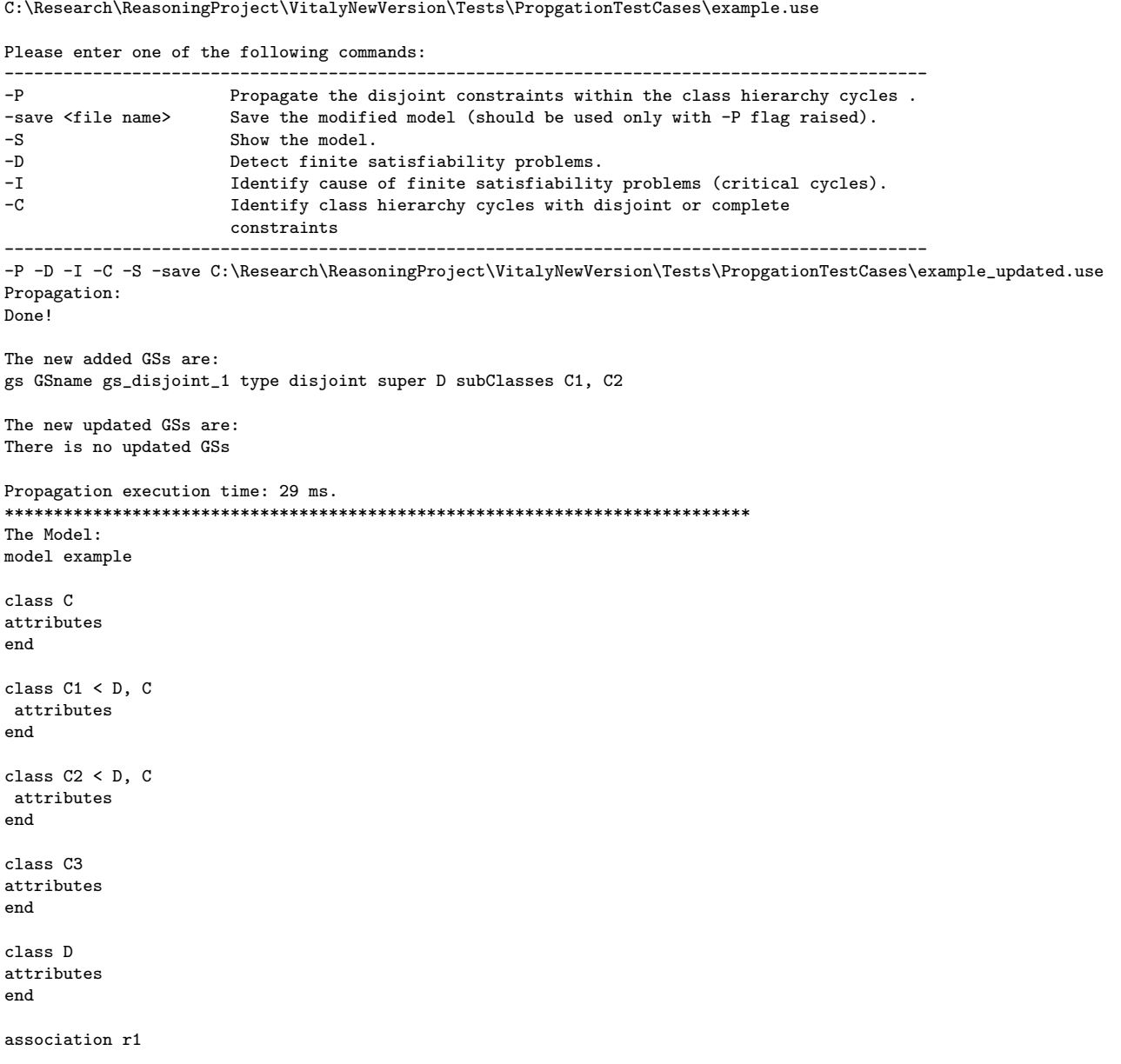

```
between
C[1] role r1 1
C3[2] role r1_2
end
association r2
between
 C3[1] role r2_1
C2[1] role r2_2
end
gs GSname DefaultName0 type disjoint super C subClasses C1, C2
gs GSname gs_disjoint_1 type disjoint super D subClasses C1, C2
****************************************************************************
Detection:
The model is not finitly satisfiable
Detection execution time: 55 ms.
****************************************************************************
Identification:
Critical cycle alert!
assoc_r1 -> C -> C2 -> assoc_r2 -> C3 -> assoc_r1
The involved constraints in the cycle are:
Association r
Minimum multiplicity constraint 1.0 next to C2 and maximum multiplicity constraint 1.0 next to C3
Association r
Minimum multiplicity constraint 2.0 next to C3 and maximum multiplicity constraint 1.0 next to C
Class Hierarchies:
Super: C, Sub: C2
Graph repesentaion of the cycle:
(C : C2)[weight=1.0], (C2 : assoc_r2)[weight=1.0], (assoc_r2 : C3)[weight=1.0], (C3 : assoc_r1)[weight=1.0],
 (\text{assoc\_r1} : C)[weight=0.5]
Cycle weight: 0.5
Continue looking for more cycles? (yes/no/all)
all
Identification Complete
Total identification time:5161 ms.
****************************************************************************
Class Hierarchy Cycles Identification:
The model is not finitely satisfiable. There is no need for class hierarchy cycles identification
Do you still want to show the cycles (yes/no)
yes
Class hierarchy cycle Alert! C, C1, D, C2, C
Continue looking for more circles? (yes/no/all)
all
Class hierarchy cycle Alert! D, C1, C, C2, D
Total identification time:7739 ms.
                                              ---------------------------------------------------------------------------------
Overall execution time: 12993 ms.
---------------------------------------------------------------------------------
```
Please enter a USE file path to examine or type end to exit:

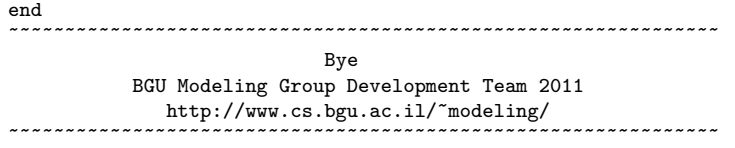

# 2 Specifying a Class diagram with USE

This section presents the expanded USE grammar that defines class diagrams for supporting GS constraints, qualifier, subsetting, redefinition, and XOR constraints. Grammar details are omitted that are irrelevant to the tool purposes (but optional in the language), such as operation, attributes, and constraints are omitted<sup>1</sup>. We also present several language constraints that are not specified in USE. The syntactic specification follows USE EBNF (Extended Backus-Naur Form) style. The table below presents the EBNF symbols.

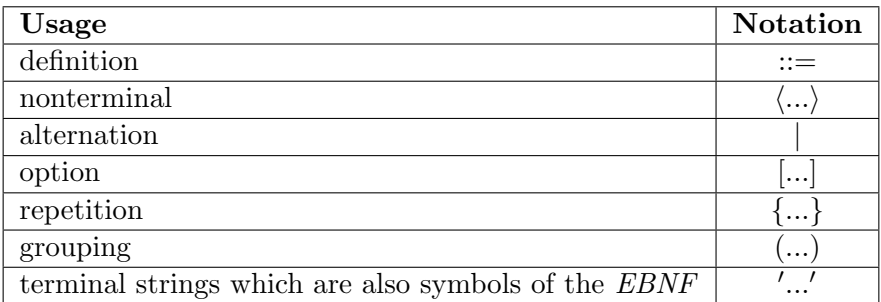

We distinguish three kinds of syntax rules:

- 1. USE rules marked by the word "USE".
- 2. Rules that have been extended and are marked by the word "Extended".
- 3. Rules that have been added to USE specification and are marked by the word Added.

## 2.1 Defining a UML Model (Extended)

Every UML Model has a name and an optional body.

 $\langle \text{umlmode1} \rangle$  ::= model  $\langle \text{modelname} \rangle$   $[\langle \text{modelbody} \rangle]$  $\langle$ modelname $\rangle$  ::=  $\langle$ name $\rangle$ 

For example

<sup>&</sup>lt;sup>1</sup>See the original USE specification at:http://www.db.informatik.uni-bremen.de/projects/USE/ use-documentation.pdf

model academic

...

The model body consists of at least one class definition and an arbitrary number of association definitions. Enumeration definitions are allowed at the top of the body. OCL constraints may be defined (omitted from this specification).

```
\langlemodelbody\rangle ::= \{/enumerationdefinition\rangle\}\langleclassdefinition\rangle\{\langle \text{classdefinition} \rangle | \langle \text{associationdefinition} \rangle |\langleassociationclassdefinition\rangle}
                              \{\langle \text{gsconstraintdefinition} \rangle\}
```
#### 2.2 Specification Elements

The following sections describe all available elements, which can be used in the model body.

#### 2.2.1 Enumeration (USE)

Enumerations may be added at the top of the model body

```
\langle enumerationdefinition\rangle :=
                                                                                              \langle \{\text{'}\langle \text{elementname} \rangle \} \langle \text{elementname} \rangle \} \rangle\langle enumerationname\rangle ::= \langle name\rangle\langleelementname\rangle ::= \langlename\rangle
```
Example 2 An enumeration definition with seven elements.

enum Week {Su, Mo, Tu, We, Th, Fr, St}

#### 2.3 Classes (USE)

A class has a name and optionally attribute and operation definitions. Class may be defined as an abstract class and it may have hierarchy relations with another classes. We omit from the syntax the rules for attribute and operation definition. Syntax

 $\langle$ classdefinition $\rangle$  ::= [abstract] class  $\langle$ classname $\rangle$  [ $\langle$   $\langle$ classname $\rangle$ ]] end  $\langle \texttt{classname} \rangle$  ::=  $\langle \texttt{name} \rangle$ 

Note: The "  $\langle$  " notation denotes class hierarchy relation.

Constraint: 1) Class name is unique in a model. 2) Circular class hierarchy is disallowed.

Example 3 The USE specification of Figure 2.

```
model classHierarchies
class C
end
class C1 < C
end
class C2 < C
end
```
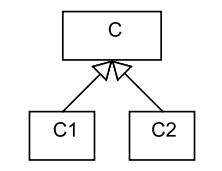

Figure 2: Class Hierarchies

### 2.3.1 Associations (Extended)

The USE definition requires a name, at least two participating classes <sup>2</sup>, multiplicity information. Role names are optional. We extend the definition to include qualifier, association specialisation and the new UML 2 inter association constraints subsetting and *redefinition*<sup>3</sup>. All are optional.

|                                       |                 | $\langle {\tt associatedndefinition} \rangle \hspace{1.5mm} ::= \hspace{1.5mm} \langle {\tt binary association} \rangle \hspace{1.5mm}   \hspace{1.5mm} \langle {\tt navig association} \rangle$                                                                   |
|---------------------------------------|-----------------|----------------------------------------------------------------------------------------------------|
| $\langle$ binaryassociation $\rangle$ |                 | $\therefore$ (association   composition   aggregation) (associationname)<br>$\vert$ < $\langle$ associationname $\rangle$ {, $\langle$ associationname $\rangle$ }} between                                                                                        |
|                                       |                 | $\langle$ classname $\rangle$ [ $\langle$ multiplicity $\rangle$ ] [role $\langle$ rolename $\rangle$ ] [ordered]<br>$[\langle \texttt{subsettingconstraint}\rangle]$ $[\langle \texttt{redefinitionconstraint}\rangle]$ $[\langle \texttt{qualifier}\rangle]$     |
|                                       |                 | $\langle$ classname $\rangle$ [ $\langle$ multiplicity $\rangle$ ] [role $\langle$ rolename $\rangle$ ] [ordered]<br>$[\langle \texttt{subsettingconstraint} \rangle]$ $[\langle \texttt{ redefinitionconstraint} \rangle]$ $[\langle \texttt{qualifier} \rangle]$ |
| $\langle$ naryassociation $\rangle$   | $\mathbf{::} =$ | $(\verb+association ) \verb+composition ) \verb+\aggregation+\verb+\dssociationname+\mbox+$<br>between                                                                                                    |

<sup>&</sup>lt;sup>2</sup>It is possible to define n ary associations. However, the FiniteSatUSE does not support verification with n-ary associations.

<sup>3</sup>The extension has been done before the new released version 3 of USE which support these new constraints

```
\langleclassname\rangle [\langlemultiplicity\rangle] [role \langlerolename\rangle] [ordered]
                                                        \langleclassname\rangle [ \langlemultiplicity\rangle ] [role \langlerolename\rangle] [ordered]
                                                        \langleclassname\rangle [ \langlemultiplicity\rangle ] [role \langlerolename\rangle] [ordered]
                                                        \{\langle \texttt{classname} \rangle \mid \langle \texttt{multiplicity} \rangle \mid [\texttt{role} \langle \texttt{rolename} \rangle] [\texttt{ordered}]\}\langle \texttt{multiplicity} \rangle ::=
                                                         [ ' *']' |' [ ' \langle \text{digit} \rangle \{ \langle \text{digit} \rangle \} ] [ \dots ( * | \langle \text{digit} \rangle \{ \langle \text{digit} \rangle \} ) ]' ]'\langlesubsettingconstraint\rangle ::=
                                                           ^{\prime} subsets\langleassociationendrole\rangle \{,\langleassociationendrole\rangle\} ^{\prime}\}^{\prime}\langleredefinitionconstraint\rangle ::=
                                                            \prime redefines\langleassociationendrole\rangle {,\langleassociationendrole\rangle} '\}\langleassociationendrole\rangle \langleclassname\rangle.\langlerolename\rangle\langle \text{qualifier} \rangle ::= qualifier attributes \langle \text{attribute} \rangle {, \langle \text{attribute} \rangle}
\langleattribute\rangle ::= \langleattributename\rangle : \langlequalifiertype\rangle\langle attributename\rangle ::= \langle name\rangle\langle \text{qualifiertype} \rangle ::= \langle \text{enumerationname} \rangle | Integer | Real
```
#### Constraints:

1. Subsetting and redefinition constraints are constraints between association-ends (properties in UML 2). In UML 2 subsetting may occur only when the context of the subsetting property conforms to the context of the subsetted property. Redefinition occurs when the context of the redefining property is a sub-class of the context of the redefined property. For example, in the following class diagram:

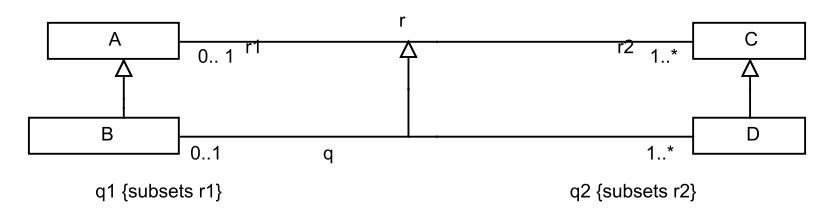

Figure 3: A class diagram with subsetting constraint

The properties (association-ends) q1, q1 are called the *subsetting properties* (subsetting association-ends) where the properties  $r1$ ,  $r2$  are called the subsetted properties. And:

- A is the context of property r2
- C is the context of property r1
- B is the context of property  $q2$
- D is the context of property q1

Specification of the association q with its *subsetting constraints* is presented below:

association q between

B [0..1] role q1 {subsets C.r1} D [1..\*] role q2 {subsets A.r2} end

Note: The notation classname.rolename specifies the *subsetted property*, where the class classname is the *context* of the properties rolename.

Similarly for redefinition constrains.

2. Association hierarchies (also association-class hierarchy) raise a unique problem of property correspondence between the properties of the involved associations. For example, in Figure 4a, the relations between the association ends is not clear. Therefore, the syntax of association specialisation (association-class hierarchy) cannot be a plain class hierarchy syntax, but must include specification of property correspondence as a subsetting constraint as shown in Figure 4b. Unfortunately, this is not required by the UML 2 Meta-Model specification, although it is needed in order to avoid confusions.

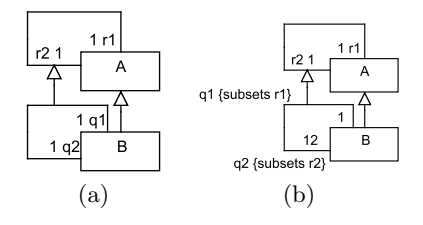

Figure 4: A specialisation of recursive associations

Example 4 The USE specification of Figure 5

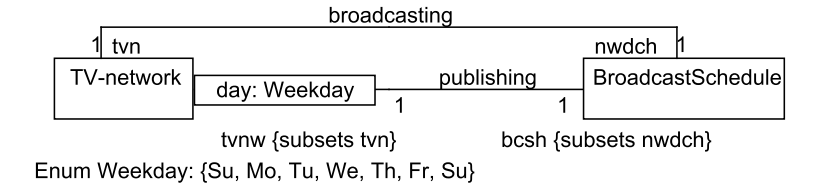

Figure 5: A class diagram with qualifier constraint

model qualifiedModel enum Week {Su, Mo, Tu, We, Th, Fr, St} class TvNetwork

end

```
class BroadcastSchedule
end
association broadcasting
between
TvNetwork [1] role tvn
BroadcastSchedule [1] role content
end
```

```
association publishing
between
TvNetwork [1] role bcsch qualifier attributes day:Week
BroadcastSchedule [1] role tvnw
end
```
Example 5 The USE specification of Figure 6

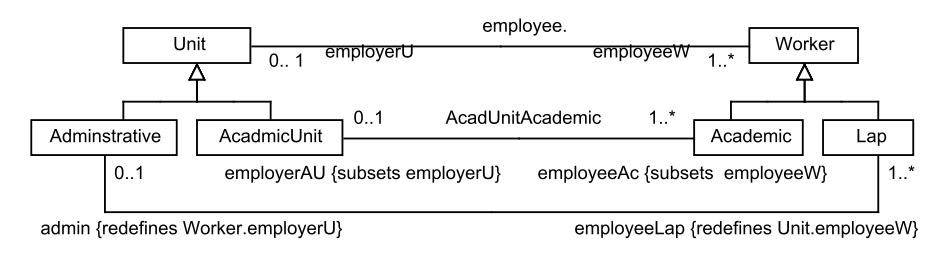

Figure 6: A class diagram with subsetting and redefinition constraints

```
model academic
class Unit
end
class AcadmicUnit < Unit
end
class Worker
end
class Academic < Worker
end
association employee between
Unit[0..1] role employerU
Worker [1..*] role employeeW
end
```

```
association AcadUnitAcademic < employee between
AcadmicUnit[0..1] role employerAU {subsets Worker.employerU}
Academic [1..*] role employeeAc {subsets Unit.employeeW}
end
```
Example 6 The USE specification of Figure 7

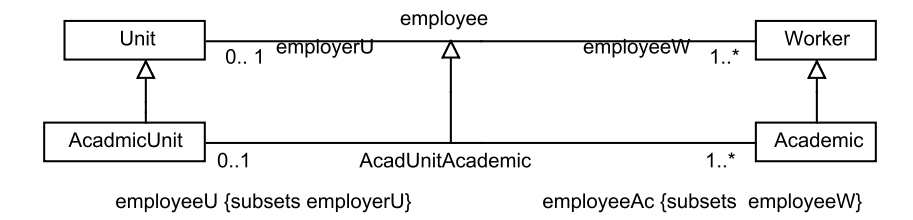

Figure 7: An association specialisation

```
model academic
class Unit
end
class AcadmicUnit < Unit
end
class Adminstrative < Unit
end
class Worker
end
association employee between
Unit[0..1] role employerU
Worker [1..*] role employeeW
end
association AcadUnitAcademic between
AcadmicUnit[0..1] role employerAU {subsets Worker.employerU}
Academic [1..*] role employeeAc {subsets Unit.employeeW}
end
```
## 2.3.2 Association class (Extended)

Association classes combine the body elements of classes and associations.

```
\langleassociationclassdefinition\rangle ::= [abstract] associationclass \langleassociationclassname\rangle\left[ < \langle \text{associationclassname} \rangle \; \right\}, \langle \text{associationclassname} \rangle \}]
                                                               between
                                                               (\langle \texttt{classname} \rangle | \langle \texttt{associationclassname} \rangle) | \langle \texttt{multiplicity} \rangle |[role (rolename)] [ordered]
                                                               [\langle{\tt subsettingconstraint}\rangle] [\langle{\tt redefinitionconstraint}\rangle](\langle \texttt{classname} \rangle | \langle \texttt{associationclassname} \rangle) [\langle \texttt{multiplicity} \rangle]
                                                               [role (rolename)] [ordered]
                                                               [\langle\text{subsettingconstraint}\rangle] [\langle\text{redefinitionconstraint}\rangle]
```
Constrint The definition of association class is extended to enforce the following constraints:

- 1. A specification of property correspondence as a subsetting constraint for class hierarchies between association classes (Similar to association specialisation).
- 2. Unlike USE, we disallow a class hierarchy between an association class and a regular class.

**Example 7** The USE specification of Figure 8

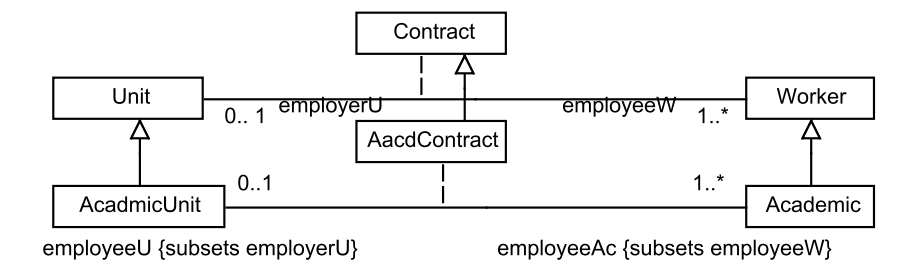

Figure 8: A class diagram with association class hierarchy

```
model academic
class Unit
end
class AcadmicUnit < Unit
end
class Worker
end
class Academic < Worker
```

```
associationclass employee between
Unit[0..1] role employerU
Worker [1..*] role employeeW
end
```

```
associationclass acadUnitAcademic < employee between
AcadmicUnit[0..1] role employerAU {subsets Worker.employerU}
Academic [1..*] role employeeAc {subsets Unit.employeeW}
end
```
### 2.3.3 Generalization-set constraints (Added)

The USE grammar is augmented to support generalization-set constraints.

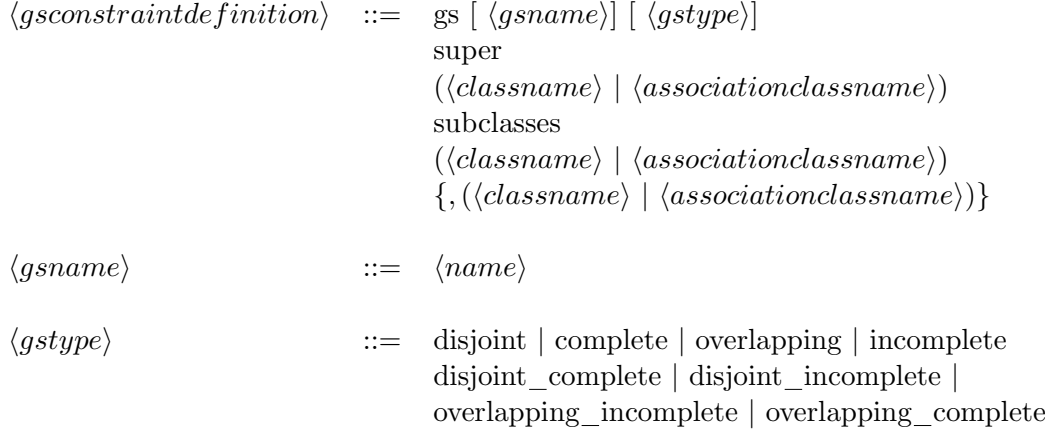

Constraints Generalization-set constraints must be preceded by correspondly class hierarchy declarations. That is, the classes occurring after the keyword *subclasses* must be declared as subclasses of the class that occurs after the keyword superclass, and the declaration must appear before the generalization set deceleration.

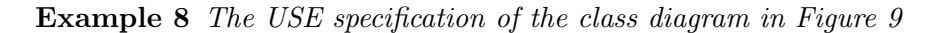

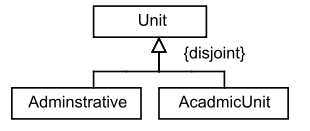

Figure 9: A generalization set constraint

end

```
model academic
class Unit
end
class AcadmicUnit < Unit
end
class Adminstrative < Unit
end
```
gs GSname academic type disjoint super Unit subClasses AcadmicUnit, Adminstrative

### 2.3.4 XOR constraint (Added)

We add the xor constraint to USE syntax

```
\langlexordefinition\rangle ::= xor \langleclassname\rangle \langlerolename\rangle, \langlerolename\rangle {\langle \langlerolename\rangle}
```
Example 9 The USE specification of the class diagram in Figure 10

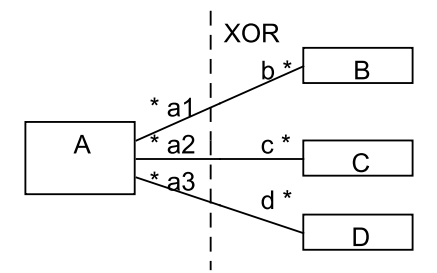

Figure 10: A class diagram with XOR constraint

model xormodel class A end class B end class C end class D end

```
association r
between
A [*] role a1
B [*] role b
end
association q
between
A [*] role a2
C [*] role c
end
association w
between
A [*] role a3
D [*] role d
end
xor A, b, c, d;
```
Acknowledgment We would like to thank Victor Makarenkov, Rami Prilutsky, Vitaly Bichov and Michael Brichko for their help in constructing the **FiniteSatUSE** tool.